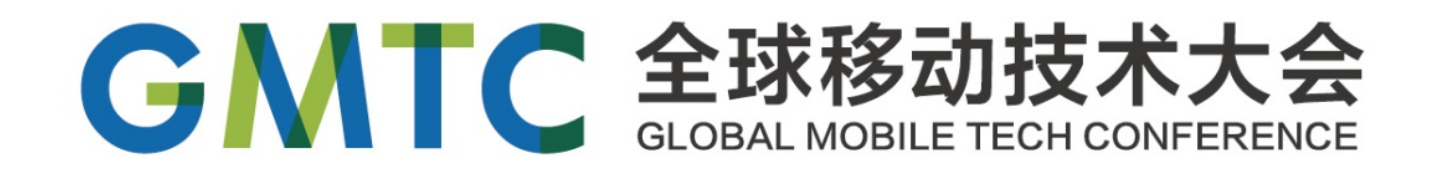

# 当泛型遣上协议

Generic Programming with Protocol in Swift

蓝晨钰 猿题库 iOS 团队负责人

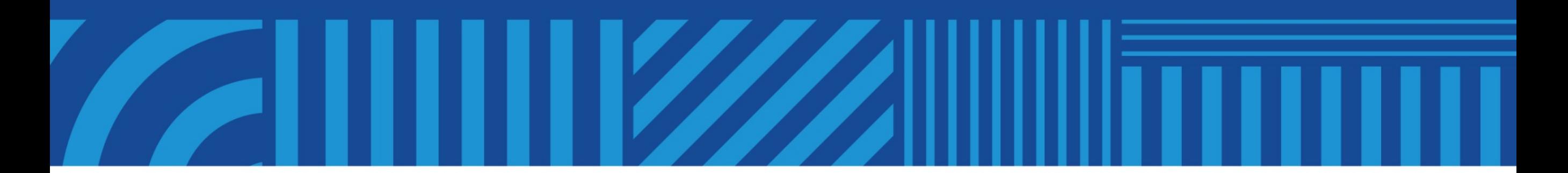

聚焦前沿技术 传递实践经验

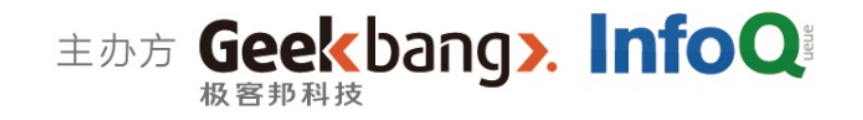

# 当泛型遇上协议

Generic Programming with Protocol in Swift

蓝晨钰 猿题库 iOS 团队负责人

什么走泛型编程?

不用泛型

```
func swapInt(inout a: Int, inout _ b: Int) {
    let tmp = a 
    a = bb = tmp}
var someInt = 1var anotherInt = 5swapInt(&someInt, &anotherInt) 
func swapString(inout a: String, inout _ b: String) { 
    let tmp = aa = bb = tmp
```
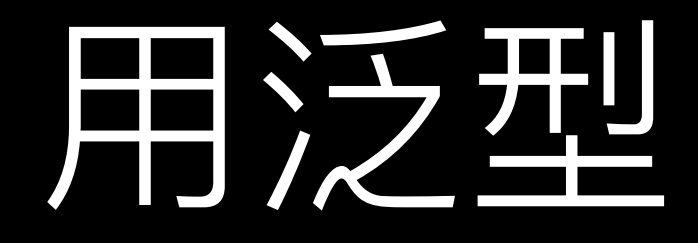

```
func swapValue<T>(inout a: T, inout _ b: T) { 
    let tmp = aa = bb = \text{tmp}}
```

```
var someInt = 1var anotherInt = 5var someString = "some"
var anotherString = "another"
swapValue(&someInt, &anotherInt) 
swapValue(&someString, &anotherString)
```
#### 泛型编程是一种编程范式, 它允许程 序员在编写代码时不需要立刻指定类 型,而是在实例化后再指明这些类型

我们可以用泛型做什么

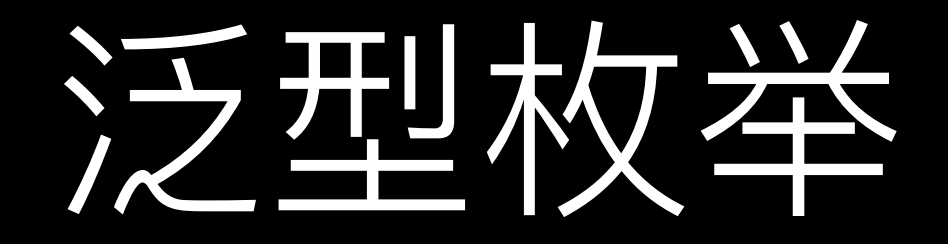

// ? 是 Optional 的语法糖, 这两种写法的声明的类型是相同的 var optInt: Int? var optInt2: Optional<Int>

```
public enum Optional<Wrapped> : ... {
     case None
     case Some (Wrapped)
     \Box \Box \Box
```
 $\left\{ \right\}$ 

```
enum FailableData<T> { 
     case Error(Error) 
     case Data(T) 
}
```
猿题库里的一个实例, completion 返回的对象类型是 FailableData<Exercise>

```
dataController.requestOrCreateExerciseWithTopicTask
(task, completion: { data in
    switch data {
    case .Data(let exercise): 
        // 这里的 exercise 的类型为 Exercise, 并不会丢失
    case .Error(let error):
        // 处理 Error
    } 
})
```
# 泛型参数可以添加约束

# JSONSerializable

```
public protocol JSONSerializable { 
     func toJSONObject() -> JSONObject
}
```

```
class Man: JSONSerializable { 
     var name: String? 
     var son: Man?
```

```
 func toJSONObject() -> JSONObject { 
         var json = JSONDictionary() 
        name --> json["name"]
        son \rightarrow json['son"]
         return json
 }
```
#### 支持各种类型 支持嵌套

```
man.toJSONObject()
```

```
struct Serialization {
```

```
 static func convertAndAssign<T: JSONSerializable>(property: T?, 
inout toJSONObject jsonObject: JSONObject?) -> JSONObject? { 
         if let property = property { 
              jsonObject = property.toJSONObject() 
 } 
         return jsonObject 
     }
}
infix operator \rightarrow { associativity right precedence 150 }
public func --> <T: JSONSerializable>(property: T?, inout jsonObject: 
JSONObject?) -> JSONObject? { 
     return Serialization.convertAndAssign(property, toJSONObject: 
&jsonObject) 
}
extension String: JSONSerializable { 
     public func toJSONObject() -> JSONObject { 
         return self
 } 
}
```
CaesarParser 的一部分, 已开源: <https://github.com/lancy/CaesarParser>

# 泛型可以不丢失类型信息

# GenericViewWrapper

**Content** 

- ViewWrapper 能把传入的 contentView 包起夹 佐当甘 subview **Wrapper**
- 传入的 contentView 为 UIView
- ViewWrapper 能指 contentView 的对3
- contentView 的类型不能丢失

class GenericViewWrapper<ContentView: UIView>: UIView {

```
 /// The configurator type 
     typealias Configurator = (config: GenericViewWrapper<ContentView>) 
\rightarrow ()
```

```
 /// Vertical alignment 
 var verticalAlignment: AlignmentMode = .Fill
 /// Horizontal alignment 
 var horizontalAlignment: AlignmentMode = .Fill
 /// The content view 
 var contentView: ContentView
 /// Init
 init(contentView: ContentView, configurator: Configurator? = nil) { 
    self.contentView = contentView
     super.init(frame: CGRectZero)
     configurator?(config: self) 
     setupUserInterface() 
 }
```
// implementation …

#### 声明一个 labelWrapper: 水平左对齐并且有15pt 的padding,垂直居中对齐

```
lazy var labelWrapper: GenericViewWrapper<UILabel> = { 
    let label = UILabel() label.text = "Label"
    label_{\text{short}} = UIFont.systemFontOfSize(12)
     let wrapper = GenericViewWrapper(contentView: label)
    { config in
        config.horizontalAlignment = .LeadingPadding(15)
         config.verticalAlignment = .Center 
 } 
     return wrapper 
}()
```
#### 之后直接使用 labelWrapper 就像直接使用 UILabel 一样, 并不会丢失类型信息

labelWrapper.contentView.text = "Text"

# 泛型类也可以继承

#### 假如我们需要一个 ViewWrapper 可以响应点击事件

class GenericTouchableViewWrapper<ContentView: UIView>: GenericViewWrapper<ContentView> {

```
 private let target: AnyObject
```

```
 private let action: Selector
```

```
 /// Create and return a touchable view wrapper that wrap 
contentView' and send 'action' to 'target' while user touch up
inside the wrapper view. Can be config with `configurator`. 
     init(contentView: ContentView, target: AnyObject, action: 
Selector, configurator: Configurator? = nil) { 
         self.target = target 
         self.action = action 
         super.init(contentView: contentView, configurator: 
configurator) 
     }
```
// Handle touch event and send action to target…

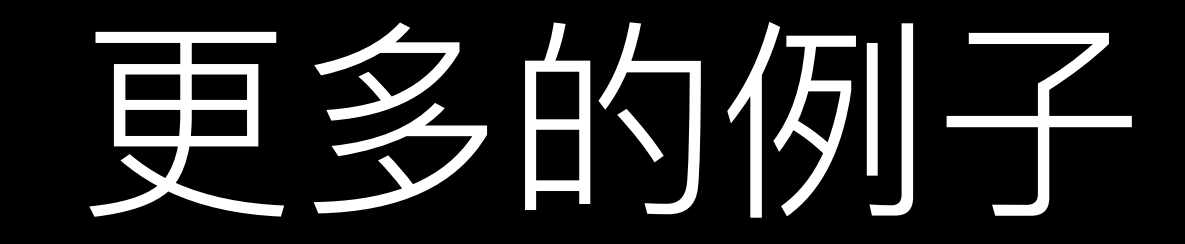

// 一个 ScrollViewWrapper, 使被包住的 ContentView 如同获得了滚动的能力 class GenericScrollableViewWrapper<ContentView: UIView>: UIScrollView

// 一个可以保留item类型的 StackLayoutView class GenericStackLayoutView<ArrangedView: UIView>: UIView

# 这么多泛型特性加上协 议, 我们可以做出什么?

# 泛型编程的目标? 以最小的假定来实现算法

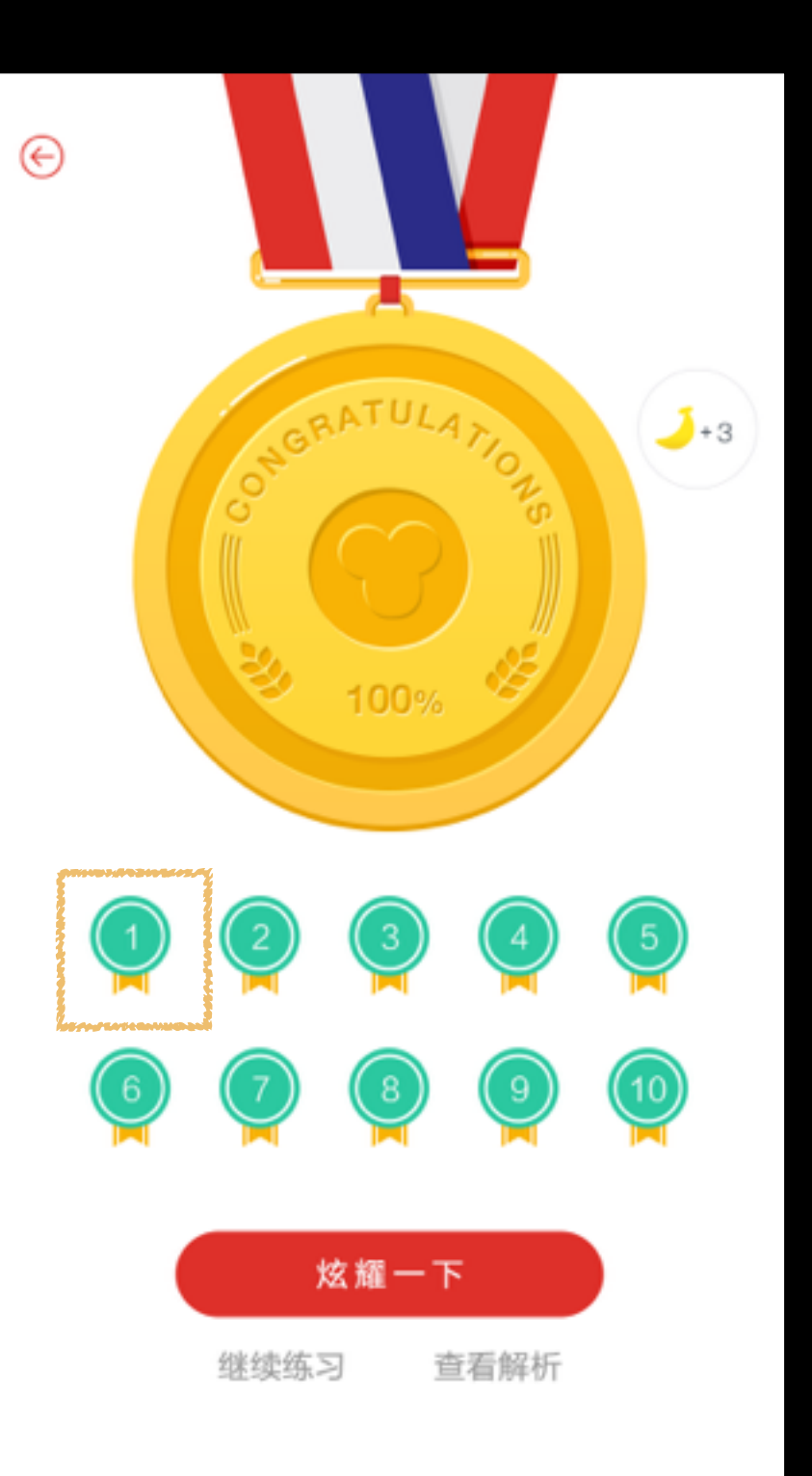

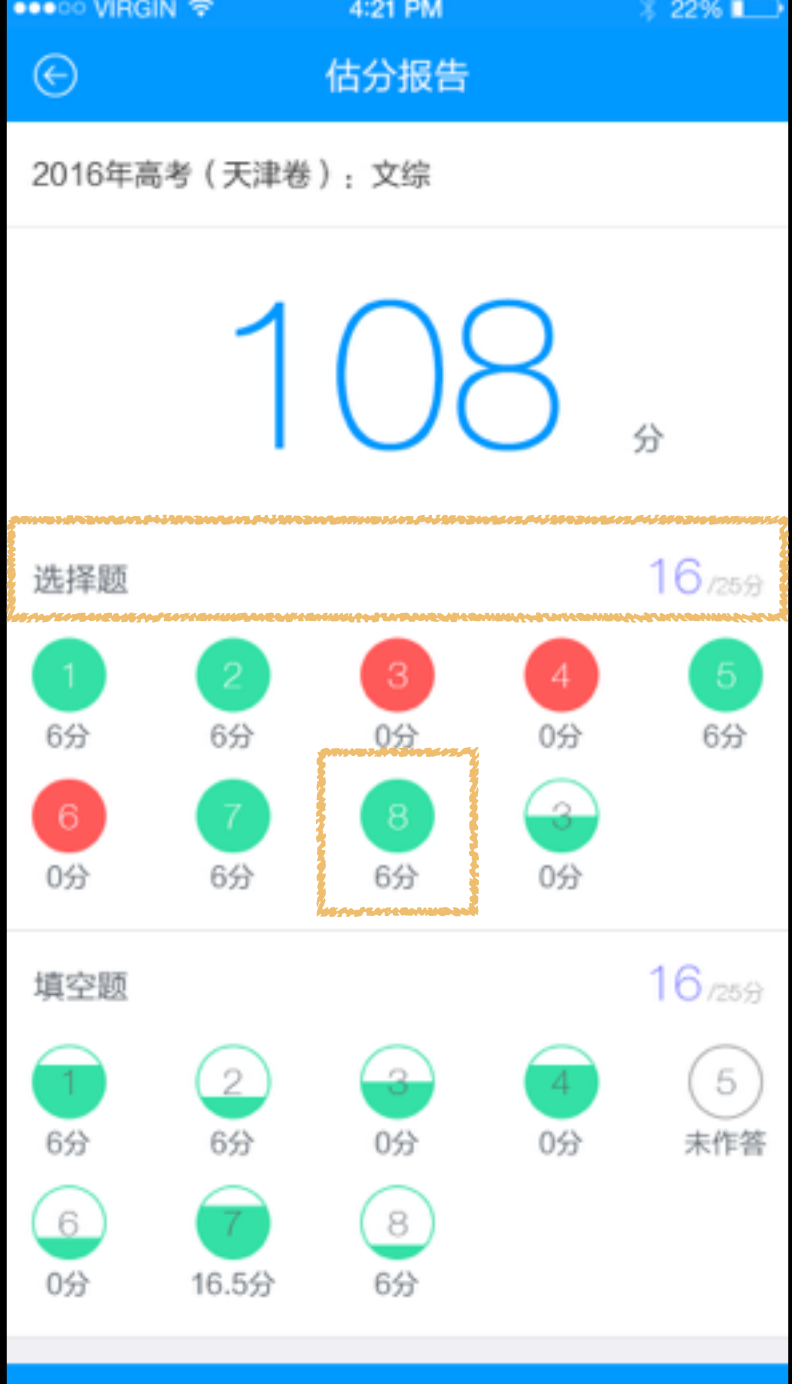

分享

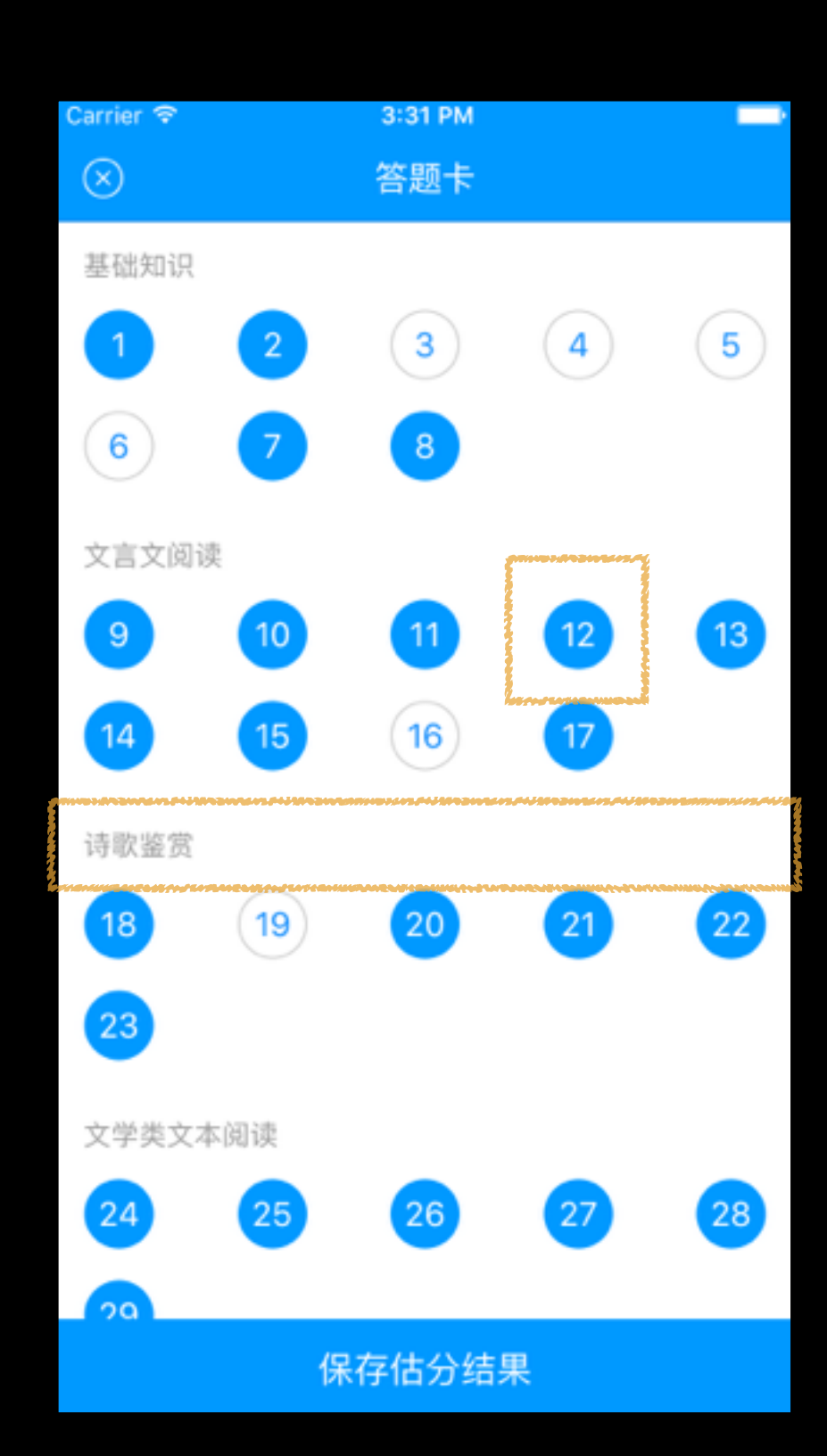

## 把相似的部分 抽象为算法

- 实现一个答题卡的布局
- 由多个SectionView组成
- 每个SectionView有一个 HeaderView和一组 **ItemView**

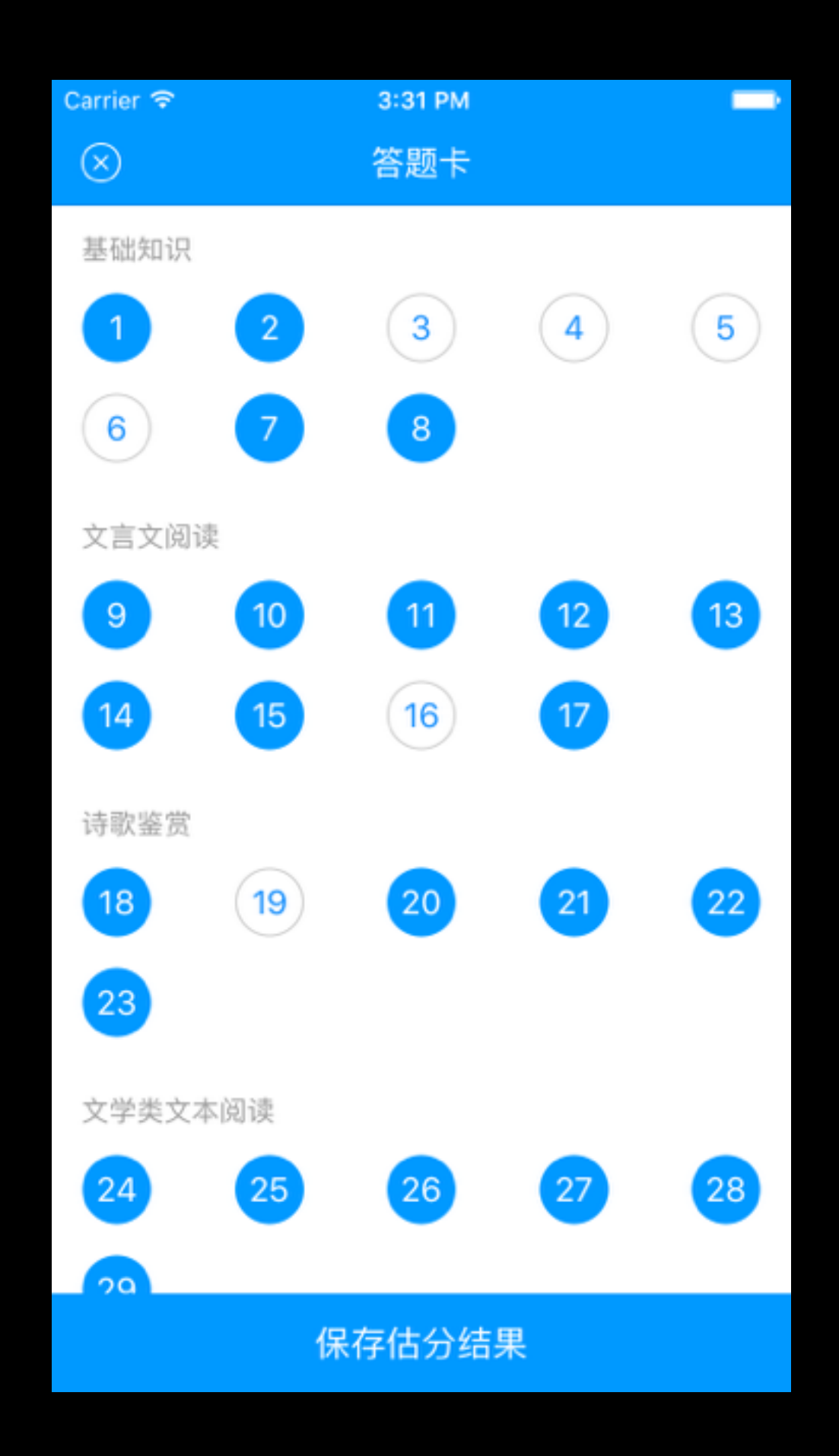

# 不同的分抽象为最小假定

- 不关心 ItemView 是什么, 只需要假定他是固定大 VI的一组 View
- 不关心 SectionHeaderView 是什么, 只需要假定 他是固定高度的一个 View
- ItemView 和 SectionHeaderView 能通过 ViewModel 进行装配

### 实现—个可以用 ViewModel 装配 的答题卡

```
func makeViewModel(paper: Paper) -> ViewModel { 
    let sectionViewModels = paper.chapters.map { chapter in
     } 
     return ViewModel(sectionViewModels) 
}
         let headerViewModel = HeaderViewModel(chapter) 
         let itemViewModels = chapter.questions.map { question in
             return ItemViewModel(question) 
         } 
         return SectionViewModel(headerViewModel, itemViewModels)
```
let cardView = CardView(viewModel: makeViewModel())

### 假定: 能够使用ViewModel装配

/// Able to be created with default initializer protocol Creatable {

```
 /// Default initializer 
 /// 
 /// - returns: Created instance 
 init()
```

```
}
```

```
/// Support view model 
protocol ViewModeled: class { 
     /// View model type 
     associatedtype ViewModel 
     func bindDataWithViewModel(viewModel: ViewModel) 
}
```
#### /// Both Creatable and ViewModeled typealias CreatableViewModeled = protocol<Creatable, ViewModeled>

### 假定: StaticSize和StaticHeight

/// Size is constant protocol StaticSize: StaticHeight, StaticWidth {

/// Static height static var staticSize: CGSize { get }

 $\}$ 

进入复杂的部分

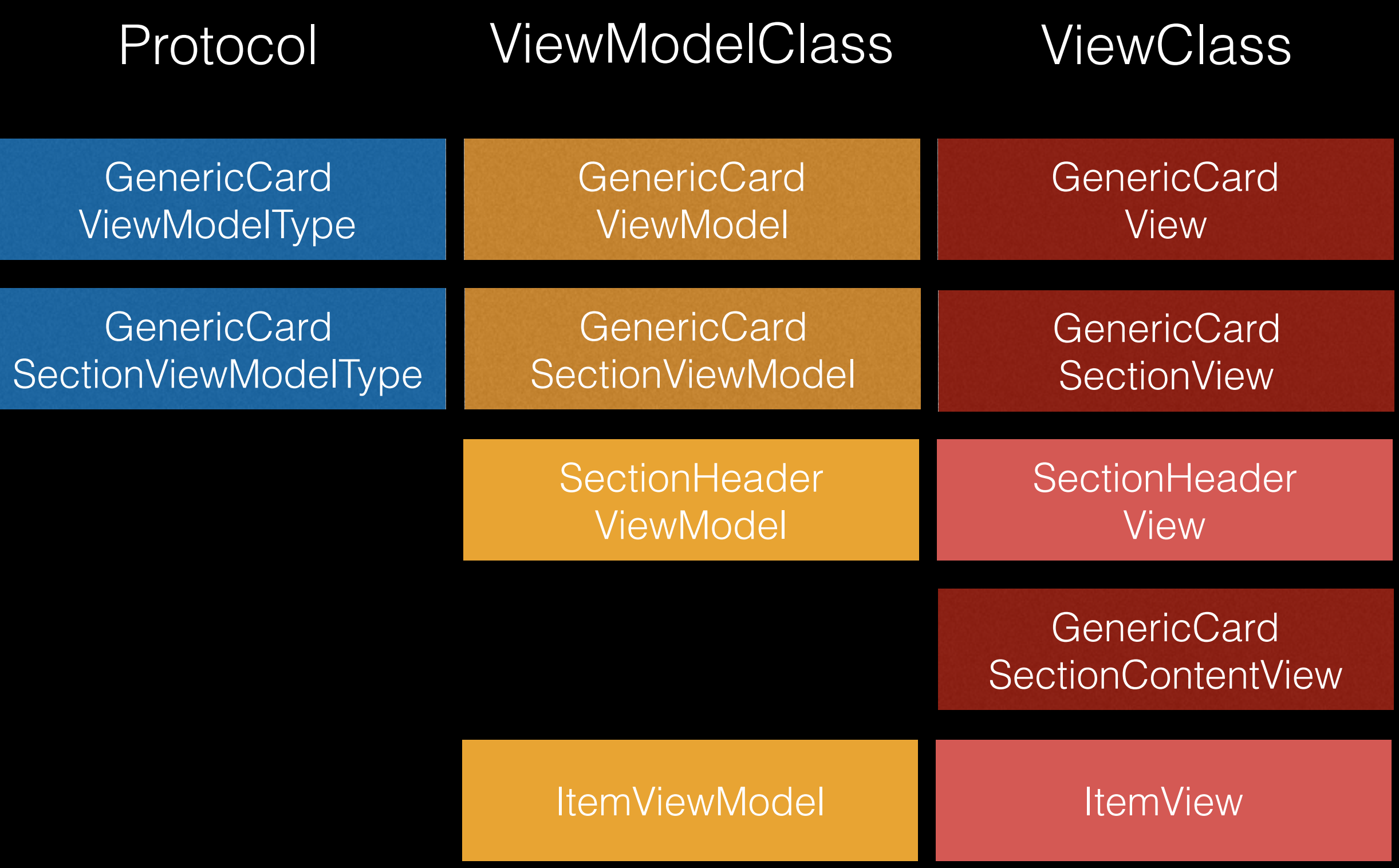

有 Generic 前缀的部分是抽象出来的可复用逻辑 非 Generic 前缀的部分是使用时实现的业务逻辑 protocol GenericCardViewModelType: class {

associatedtype SectionViewModelType: GenericCardSectionViewModelType

var sectionViewModels: [SectionViewModelType] { get set }

**GenericCard** SectionViewModelType

}

}

protocol GenericCardSectionViewModelType: class {

associatedtype ItemViewType: UIView, CreatableViewModeled, StaticSize

 associatedtype SectionHeaderViewType: UIView, CreatableViewModeled, StaticHeight

var itemViewModels: [ItemViewType.ViewModel] { get set }

 var sectionHeaderViewModel: SectionHeaderViewType.ViewModel? { get set }

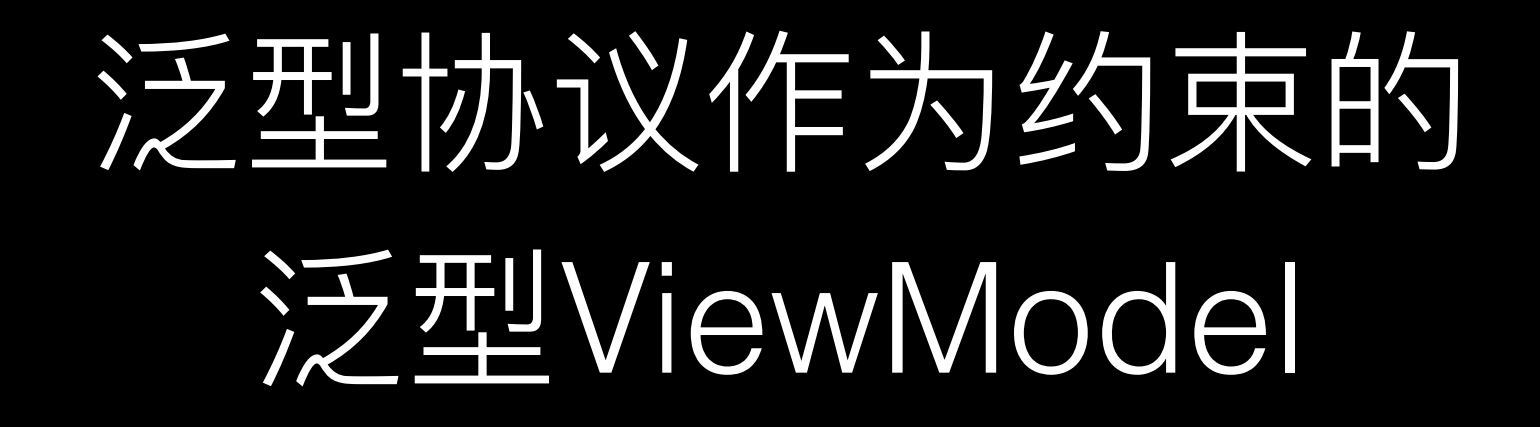

**GenericCard ViewModel** 

class GenericCardViewModel<SectionViewModelType: GenericCardSectionViewModelType>: GenericCardViewModelType { var sectionViewModels: [SectionViewModelType] init(sectionViewModels: [SectionViewModelType]) { self.sectionViewModels = sectionViewModels }

**GenericCard** SectionViewModel

```
class GenericCardSectionViewModel
    <ItemViewType: UIView, 
      SectionHeaderViewType: UIView 
      where
      ItemViewType: protocol<CreatableViewModeled, StaticSize>, 
      SectionHeaderViewType: protocol<CreatableViewModeled, StaticHeight>
     > : GenericCardSectionViewModelType { 
     var itemViewModels: [ItemViewType.ViewModel] 
     var sectionHeaderViewModel: SectionHeaderViewType.ViewModel? 
     init(itemViewModels: [ItemViewType.ViewModel], sectionHeaderViewModel: 
SectionHeaderViewType.ViewModel? = nil) { 
        self.itemViewModels = itemViewModels
        self.sectionHeaderViewModel = sectionHeaderViewModel
     }
```
final class GenericCardView<ViewModelType: GenericCardViewModelType> : UIView {

```
 weak var delegate: GenericCardViewDelegate? 
     init(viewModel: ViewModelType) { 
         super.init(frame: CGRect.zero) 
        var subviews = [UIView]() for (index, svm) in viewModel.sectionViewModels.enumerate() {
 } 
             let sectionView = 
GenericCardSectionView<ViewModelType.SectionViewModelType>(viewModel: svm, 
delegate: self, index: index) 
        subviews.append(sectionView)<br>}
        let list = StackLayoutView(arrangedSubviews: subviews)
         addSubview(list) 
         LayoutUtils.setEdgesFor(list)
```
}

final class GenericCardSectionView<ViewModelType: GenericCardSectionViewModelType>: UIView { init(viewModel: ViewModelType, delegate: GenericCardSectionContentViewDelegate, index: Int) { super.init(frame: CGRectZero) var subviews =  $[UIView]()$ **GenericCard** typealias ItemViewType = ViewModelType.ItemViewType SectionView typealias SectionHeaderViewType = ViewModelType.SectionHeaderViewType if let headerViewModel = viewModel.sectionHeaderViewModel { let headerView = SectionHeaderViewType() headerView.bindDataWithViewModel(headerViewModel) LayoutUtils.setHeightFor(headerView, height: SectionHeaderViewType.staticHeight) subviews.append(headerView) } **SectionHeader View**  let contentView = GenericCardSectionContentView<ItemViewType>(itemViewModels: viewModel.itemViewModels) contentView.delegate = delegate **GenericCard** SectionContentView

 $contentView\_tag = index$ subviews.append(contentView)

```
let list = StackLayoutView(arrangedSubviews: subviews)
 addSubview(list) 
 LayoutUtils.setEdgesFor(list)
```
}

```
final class GenericCardSectionContentView<ItemViewType: UIView where
ItemViewType: protocol<CreatableViewModeled, StaticSize>>: UIView { 
     weak var delegate: GenericCardSectionContentViewDelegate?
```

```
 typealias ItemViewModel = ItemViewType.ViewModel
```

```
 private let itemViewModels: [ItemViewModel]
```

```
 init(itemViewModels: [ItemViewModel]) { 
    self.itemViewModels = itemViewModels
     super.init(frame: CGRect.zero) 
     setupUserInterface() 
 }
```
### 阁须外的内容: 函数式和链式调用

private func setupUserInterface() {

```
 let list = itemViewModels.split(step:5).map { vmsSlice in
```

```
 Array(vmsSlice).map { vm in
                    let itemView = ItemViewType() 
                    itemView.bindDataWithViewModel(vm) 
                   itemView\_tag == index index += 1 return itemView.touchableWrapped(self, action: 
   #selector(itemViewPressed)) 
 }
             .stackLayoutWrapped { config in
                     config.axis = .Horizontal
                     config.alongAlignment = .Fill
                    config.distribution = .EqualSpacing } 
     }
             .stackLayoutWrapped() 9
                                                     10
             addSubview(list) 
             LayoutUtils.setEdgesFor(list)
                                                             16
                                              14
```
# 泛型代理回调

 @objc private func itemViewPressed(view: UIView) { delegate?.cardSectionContentView(self, didTapItemAtIndex: view.tag) }

protocol GenericCardSectionContentViewDelegate: class {

 func cardSectionContentView<ContentViewType: UIView>(contentView: ContentViewType, didTapItemAtIndex index: Int) }

#### 泛型协议与 objc 不兼容, 所以这里只能使用 UIView

protocol GenericCardViewDelegate: class {

 func cardView<CardViewType: UIView>(contentView: CardViewType, didTapItemAtIndexPath indexPath: NSIndexPath)

#### }

extension GenericCardView: GenericCardSectionContentViewDelegate {

```
 func cardSectionContentView<T: UIView>(contentView: T, 
didTapItemAtIndex index: Int) { 
         let indexPath = NSIndexPath(forRow: index, inSection: 
contentView.tag) 
         delegate?.cardView(self, didTapItemAtIndexPath: indexPath) 
     }
```
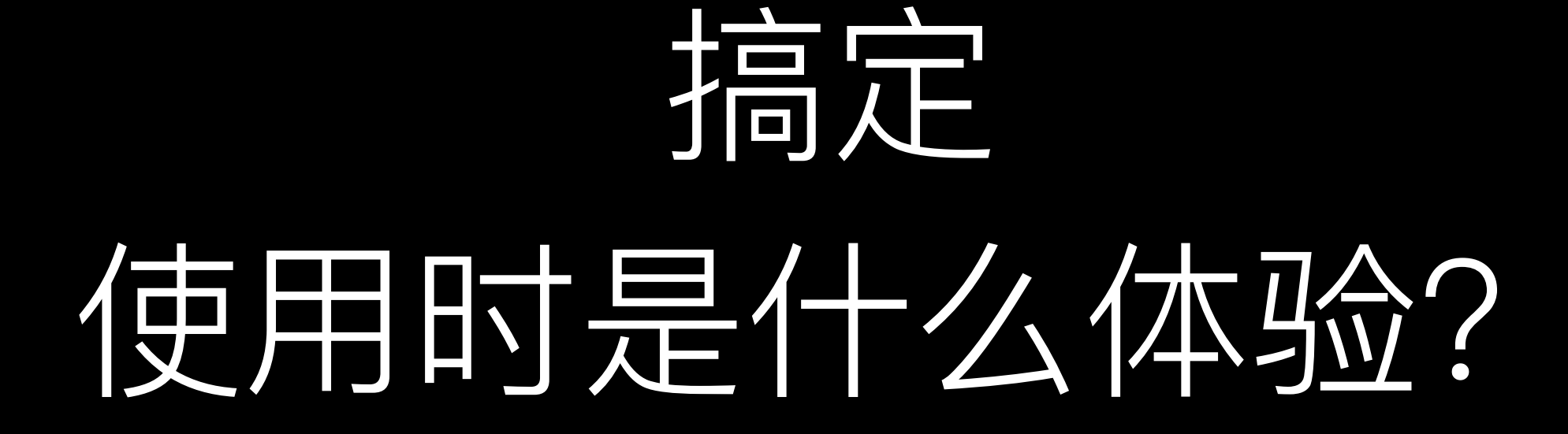

### 实现 ItemView 和 HeaderView

```
final class DemoCardItemView: UIView, CreatableViewModeled, 
StaticSize {
     init() {……}
 ……
}
     static var staticSize: CGSize = CGSize(width: 66, height: 66)
     struct ViewModel { 
         let text: String
          let textColor: UIColor
          let image: UIImage
     } 
     func bindDataWithViewModel(viewModel: ViewModel) { 
         label_{\text{rel}} text = viewModel.text
          label.textColor = viewModel.textColor 
          imageView.image = viewModel.image 
     }
```
final class DemoCardChapterView: LabelWrapper, CreatableViewModeled, StaticHeight { ……

# 定义别名和构建ViewModel

typealias DemoCardSectionViewModel = GenericCardSectionViewModel<DemoCardItemView, DemoCardChapterView>

typealias DemoCardViewModel = GenericCardViewModel<DemoCardSectionViewModel>

typealias DemoCardView = GenericCardView<DemoCardViewModel>

```
func makeViewModel(data: …) -> DemoCardViewModel { 
   // 根据传入的数据构建 viewModel
}
```
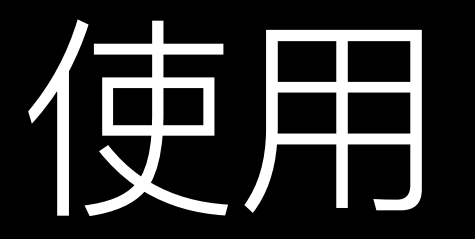

let cardView = DemoCardView(viewModel: makeViewModel()) cardView.delegate = self

let scrollableCardView = cardView.scrollableWrapped() view.addSubview(scrollableCardView)

#### 就是这么简单

# 发生了什么?

- 我们实现了一个 GenericCardView, 使用时通过 泛型参数指定 ItemView 和 HeaderView 的类型
- 只需要实现 ItemView 和 HeaderView 各自对应的 ViewModel 就能获得一个泛型的 CardViewModel
- 使用这个 CardViewModel 就能正确渲染 CardView

# 泛型编程的目标 以最小的假定来实现算法

# One More Thing

# GenericTableViewModeled 和

#### GenericCollectionViewModeled

### 通过面向协议编程自动实现 delegate 和 dataSource 回调

}

/// Generic collection view modeled. protocol GenericCollectionViewModeled: ViewModeled {

```
 /// View model type. 
 associatedtype ViewModel: GenericCollectionViewModelType
```

```
 /// Collection view model. 
 var viewModel: ViewModel? { get set }
```

```
 /// Cell identifier, for generating and getting cell. 
 var cellIdentifier: String { get }
```

```
 /// Collection view. 
 var collectionView: UICollectionView { get }
```

```
 /// Return number of sections from view model 
func numberOfSections() -> Int
```

```
 /// Return number of items in a `section` from view model 
 func numberOfItemsInSection(section: Int) -> Int
```

```
 /// Return section view model in given `section` 
     func sectionViewModelInSection(section: Int) -> 
ViewModel.SectionViewModel?
```

```
 /// Return cell view model at `indexPath` 
     func cellViewModelAtIndexPath(indexPath: NSIndexPath) -> 
ViewModel.SectionViewModel.CellView.ViewModel?
```

```
 /// Delete cell view model at `indexPath` 
     func deleteCellViewModelAtIndexPath(indexPath: NSIndexPath) -> 
Bool
```

```
 /// Generate/get cell at `indexPath` 
     func dequeueReusableCellAndBindDataForIndexPath(indexPath: 
NSIndexPath) -> 
GenericCollectionCell<ViewModel.SectionViewModel.CellView>
```
extension GenericCollectionViewModeled {

```
 /// Default cell identifier 
 var cellIdentifier: String { 
     return "CellIdentifier"
 } 
1/7 Default implementation of binding data with view model
 /// 
 /// - parameter viewModel: The view model 
 func bindDataWithViewModel(viewModel: ViewModel) { 
     self.viewModel = viewModel 
     collectionView.reloadData() 
 } 
/// Default implementation of getting section number for
 func numberOfSections() -> Int { 
     return viewModel?.sectionViewModels.count ?? 0
 } 
1/1/1 Default implementation of getting items number for
func numberOfItemsInSection(section: Int) -> Int {
    return viewModel?.sectionViewModels.elementAtIndex(section)
 } 
/// Default implementation of getting section view mode
func sectionViewModelInSection(section: Int) -> ViewMode
    return viewModel?.sectionViewModels.elementAtIndex(s
 } 
/// Default implementation of getting cell view model
func cellViewModelAtIndexPath(indexPath: NSIndexPath) ->
    return viewModel?.sectionViewModels.elementAtIndex()
                      .cellViewModels.elementAtIndex(inde
```
### 通过泛型参数指定 CellViewType, HeaderViewType, FooterViewType

final class AnswerCardView: CollectionViewContainer, GenericCollectionViewModeled {

 typealias CellView = ItemView typealias SectionHeaderView = ChapterView typealias ViewModel = GenericSectionGroupViewModel<GenericSectionViewModel<CellView, SectionHeaderView, VoidView>>

 … }

## 根据View的类型实现不同逻辑

```
extension GenericCollectionViewModeled where
ViewModel.SectionViewModel.CellView: StaticSize { 
     /// Static item size 
     var staticItemSize: CGSize { 
         return ViewModel.SectionViewModel.CellView.staticSize 
     } 
     /// Return size for item at 'indexPath'. 
    func sizeForItemAtIndexPath(indexPath: NSIndexPath) -> CGSize {
         return staticItemSize
     } 
} 
extension GenericCollectionViewModeled where
ViewModel.SectionViewModel.CellView: ViewModeledSize { 
     /// Return size for item at 'indexPath'. 
     func sizeForItemAtIndexPath(indexPath: NSIndexPath) -> CGSize { 
         guard let cvm = cellViewModelAtIndexPath(indexPath) else { return
CGSize.zero } 
         return ViewModel.SectionViewModel.CellView.sizeWithViewModel(cvm) 
     }
```
# 只关心你想关心的

# Thanks Q&A

We're Hiring!

[lancy@fenbi.com](mailto:lancy@fenbi.com)